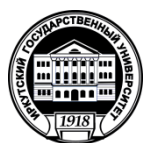

# **МИНИСТЕРСТВО НАУКИ И ВЫСШЕГО ОБРАЗОВАНИЯ РОССИЙСКОЙ ФЕДЕРАЦИИ**

федеральное государственное бюджетное образовательное учреждение высшего образования

# **«ИРКУТСКИЙ ГОСУДАРСТВЕННЫЙУНИВЕРСИТЕТ»**

ФГБОУ ВО «ИГУ»

# **Кафедра естественнонаучных дисциплин**

УТВЕРЖДАЮ Декан факультета сервиса и рекламы \_\_\_\_\_\_\_\_\_\_\_\_\_\_\_\_\_ В.К. Карнаухова

«19» мая 2021 г.

# **Рабочая программа дисциплины (модуля)**

Наименование дисциплины (модуля) **Б1.О.14 Программирование**

Направление подготовки: 09.03.03 Прикладная информатика

Направленность (профиль) подготовки: **Прикладная информатика в дизайне**

*(индекс дисциплины по учебному плану, наименование дисциплины (модуля)).*

*(код, наименование направления подготовки)*

Квалификация выпускника –бакалавр

Форма обучения: очная

*(очная, заочная (с использованием электронного обучения и дистанционных образовательных технологий)\*, очно-заочная (с использованием электронного обучения и дистанционных образовательных технологий \**)

Согласовано с УМК факультета сервиса и рекламы

Протокол № 8 от «17» мая 2021г.

Председатель  $\frac{1}{\sqrt{1-\epsilon}}$  В.К. Карнаухова

Рекомендовано кафедрой естественнонаучных дисциплин:

Протокол № 10 от «12» мая 2021 г.

и.о.зав. кафедрой  $\sqrt{\ }$ м $\sqrt{A}$ .Г. Балахчи

Иркутск – 2021

# СОДЕРЖАНИЕ

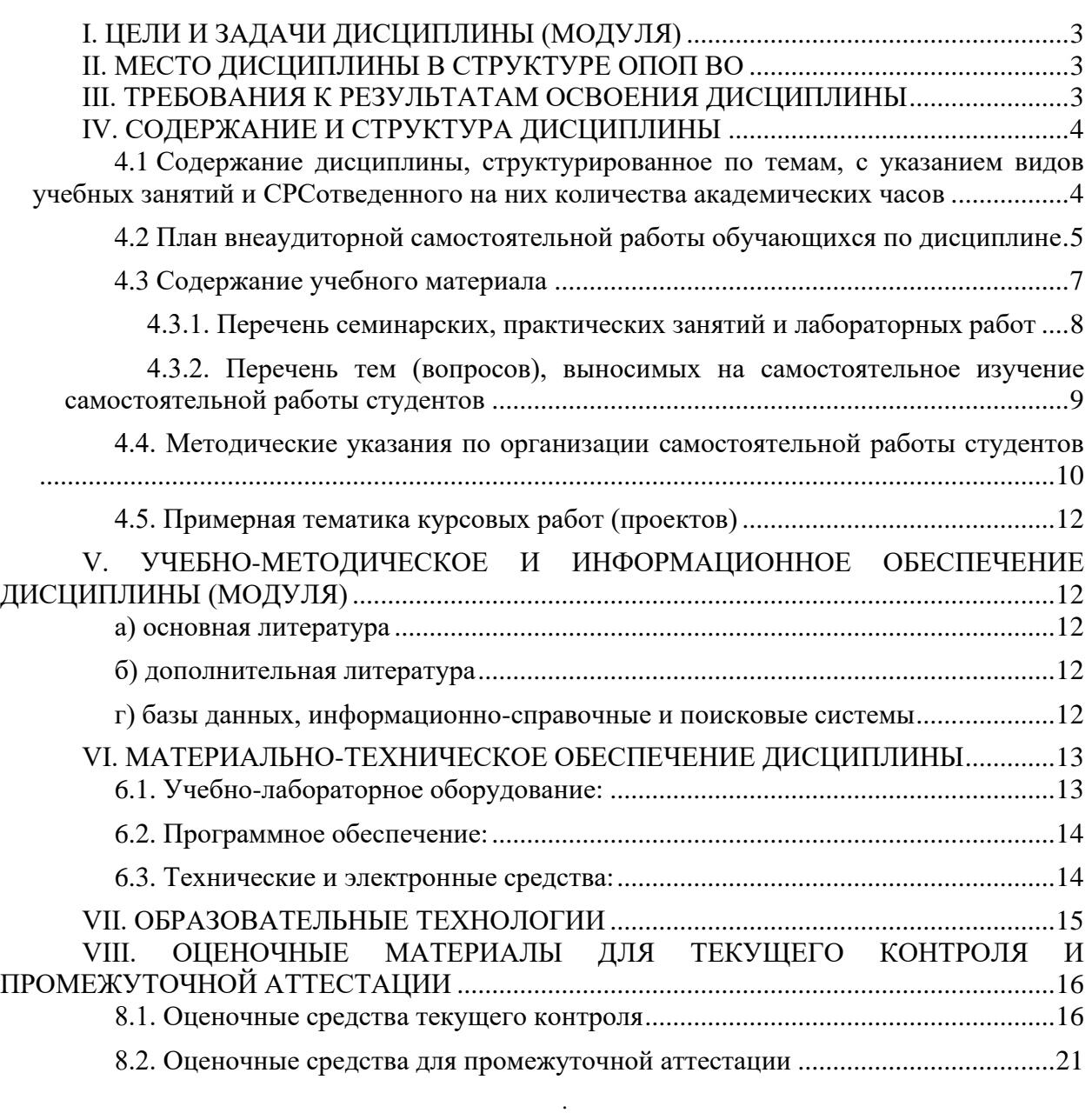

# **I. ЦЕЛИ И ЗАДАЧИ ДИСЦИПЛИНЫ (МОДУЛЯ)**

<span id="page-2-0"></span>**Цели:** Сформировать у обучающихся комплекс теоретических знаний и практических навыков, достаточный для разработки приложений на компилируемом языке программирования  $(C^{++})$ , интерпретируемом языке программирования Python развить навыки алгоритмического мышления, освоить эффективные алгоритмы класса NlogN и принципы написания рационального кода программ.

# **Задачи:**

Получить практические навыки и опыт работы с базовыми типами данных, массивами, условным и циклическим операторами, рекурсией.

Получить практические навыки и опыт с функциями и подпрограммами, функциональной декомпозицией объемных задач, освоить модульное и структурное программирование.

Получить практические навыки и опыт по отладке программ, написанию устойчивых и быстродействующих программ.

# **II. МЕСТО ДИСЦИПЛИНЫ В СТРУКТУРЕ ОПОП ВО**

<span id="page-2-1"></span>2.1. Учебная дисциплина (модуль) «Программирование» относится к части, формируемой участниками образовательных отношений Блок 1.Дисциплины (модули)

Дисциплина предназначена для закрепления знаний, умений отработки практических навыков в сфере анализа и обработки данных, математического моделирования, работа с различным форматом данных.

Дисциплина содержит два модуля, реализуемых параллельно.

2.2.Для изучения данной учебной дисциплины (модуля) необходимы знания, умения и навыки, формируемые предшествующими дисциплинами: информатика, основы программирования, дискретная математика.

2.3. Перечень последующих учебных дисциплин, для которых необходимы знания, умения и навыки, формируемые данной учебной дисциплиной: «Основы webпрограммирования», «Web-программирование на стороне клиента», «Разработка приложений для мобильных устройств», «Объектно-ориентированный анализ и программирование».

# **III. ТРЕБОВАНИЯ К РЕЗУЛЬТАТАМ ОСВОЕНИЯ ДИСЦИПЛИНЫ**

<span id="page-2-2"></span>Процесс освоения дисциплины направлен на формирование компетенций (элементов следующих компетенций) в соответствии с ФГОС ВО и ОП ВО по данному направлению подготовки:

| Компетенция               |                | <b>Индикаторы</b><br>компетенций | Результаты обучения                   |
|---------------------------|----------------|----------------------------------|---------------------------------------|
| $OIIK-7$                  | Способен       | $O$ $I$ K-7.1                    | Знает<br>основные<br>языки            |
| разрабатывать             | алгоритмы<br>И |                                  | программирования и работы с           |
| программы, пригодные      | ДЛЯ            |                                  | базами данных, операционные           |
| практического применения; |                |                                  | системы и оболочки, современные       |
|                           |                |                                  | программные среды разработки          |
|                           |                |                                  | информационных систем<br>$\mathbf{H}$ |
|                           |                |                                  | технологий.                           |
|                           |                | $OIIK-7.2$                       | Умеет<br>применять<br>языки           |
|                           |                |                                  | работы с<br>программирования и        |
|                           |                |                                  | базами<br>современные<br>данных,      |

**Перечень планируемых результатов обучения по дисциплине (модулю), соотнесенных с индикаторами достижения компетенций**

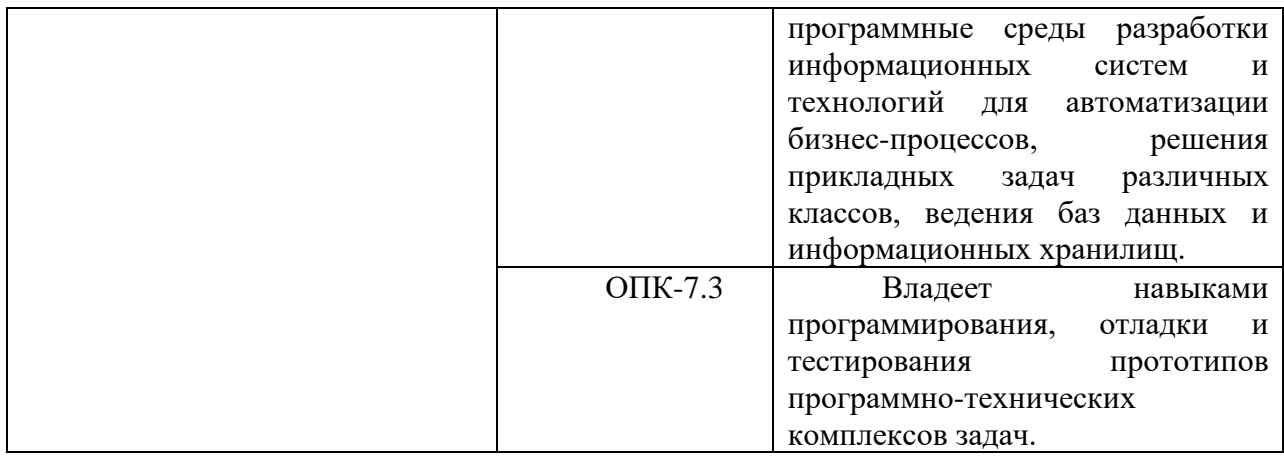

# **IV. СОДЕРЖАНИЕ И СТРУКТУРА ДИСЦИПЛИНЫ**

<span id="page-3-0"></span>Трудоемкость дисциплины составляет 6 зачетных единиц, 216 часов, 50 часов на экзамен.

Форма промежуточной аттестации: Экз

# <span id="page-3-1"></span>**4.1 Содержание дисциплины, структурированное по темам, c указанием видов учебных занятий и отведенного на них количества академических часов**

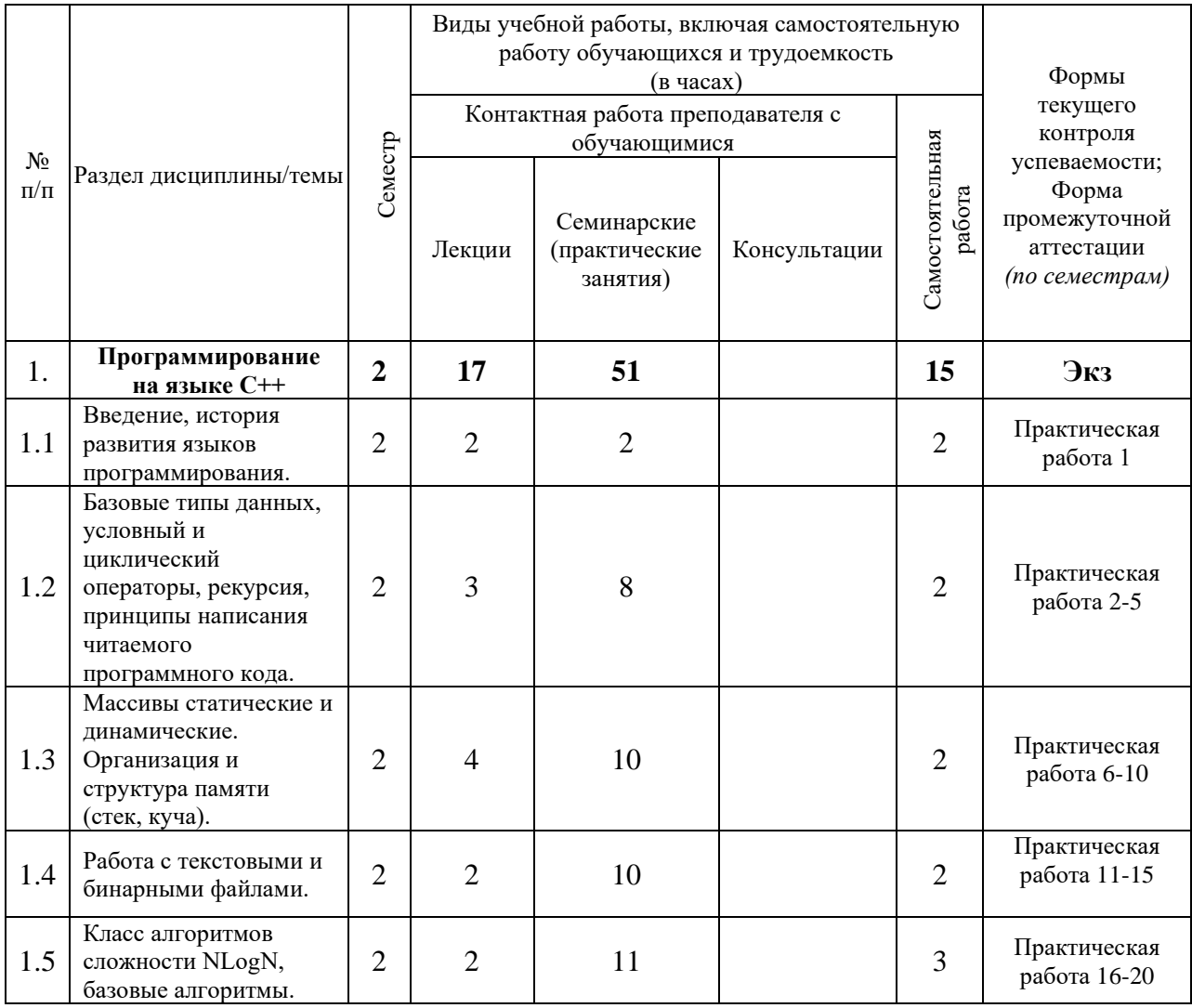

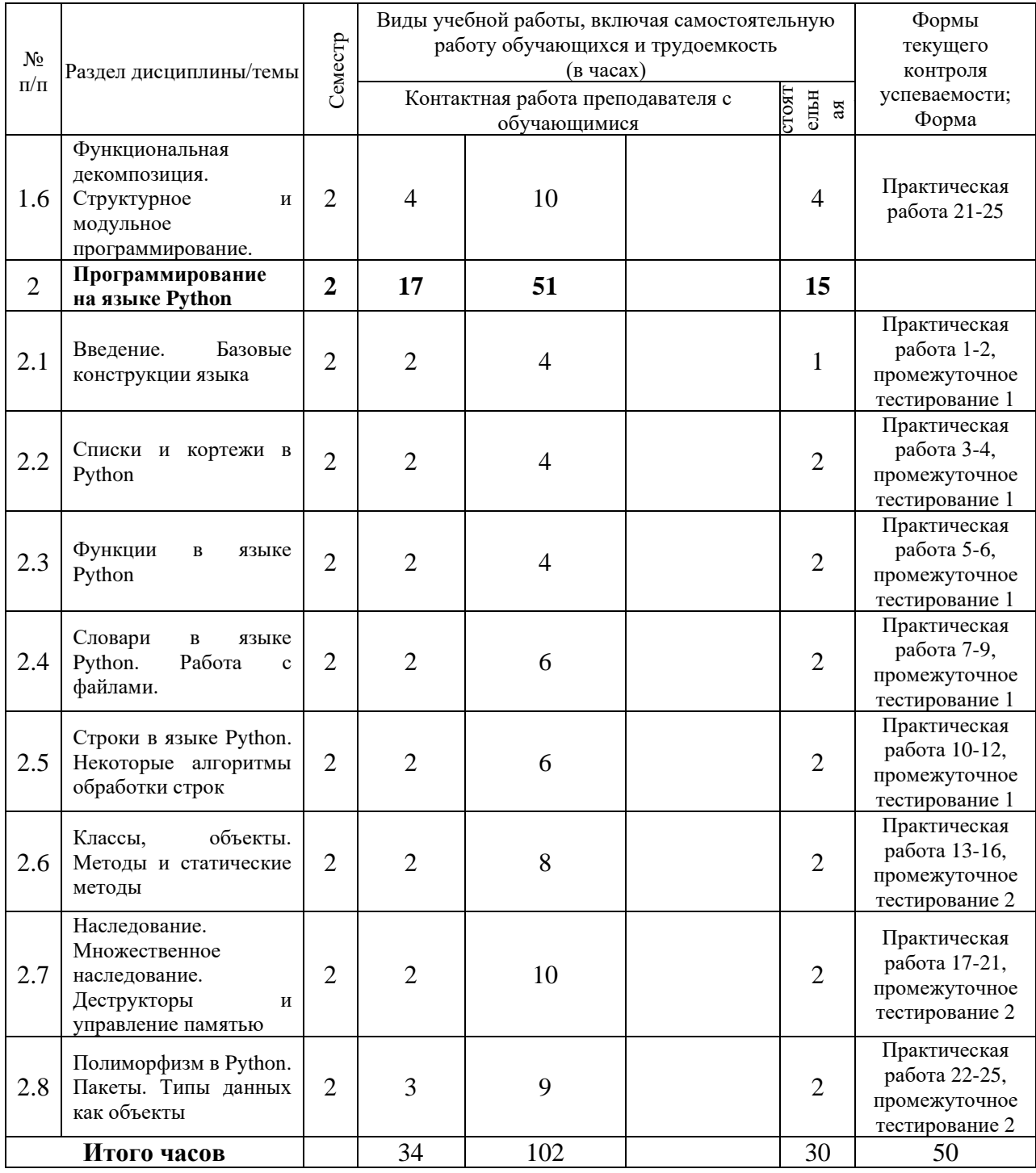

#### <span id="page-4-0"></span>внеаудиторной самостоятельной работы 4.2 План обучающихся  $\mathbf{u}$ лисниплине

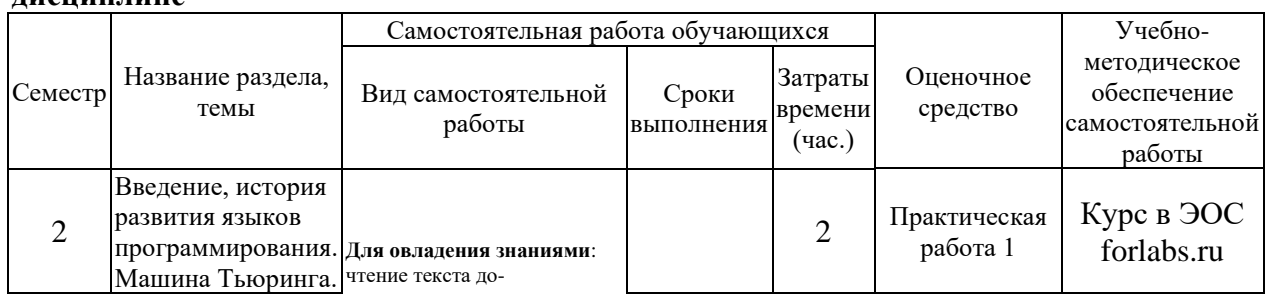

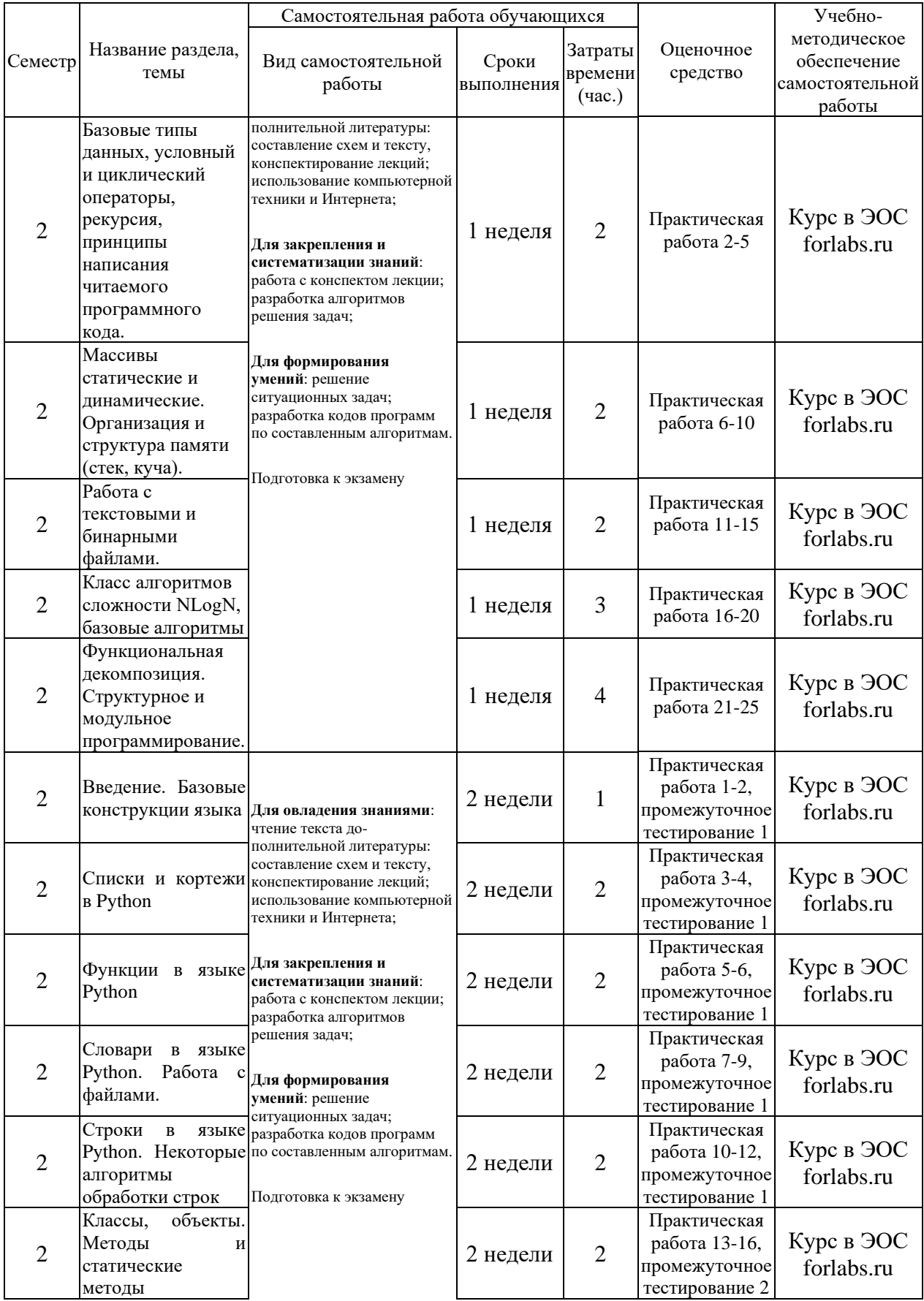

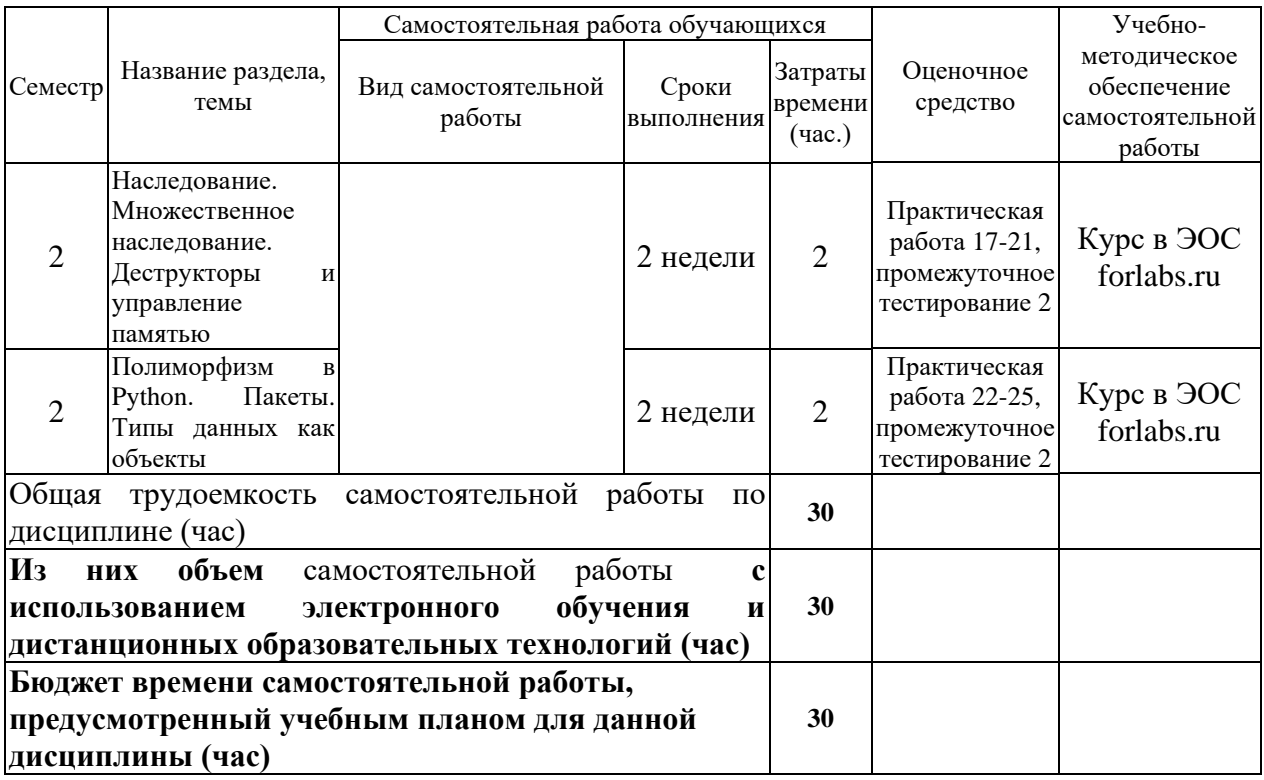

<span id="page-6-0"></span>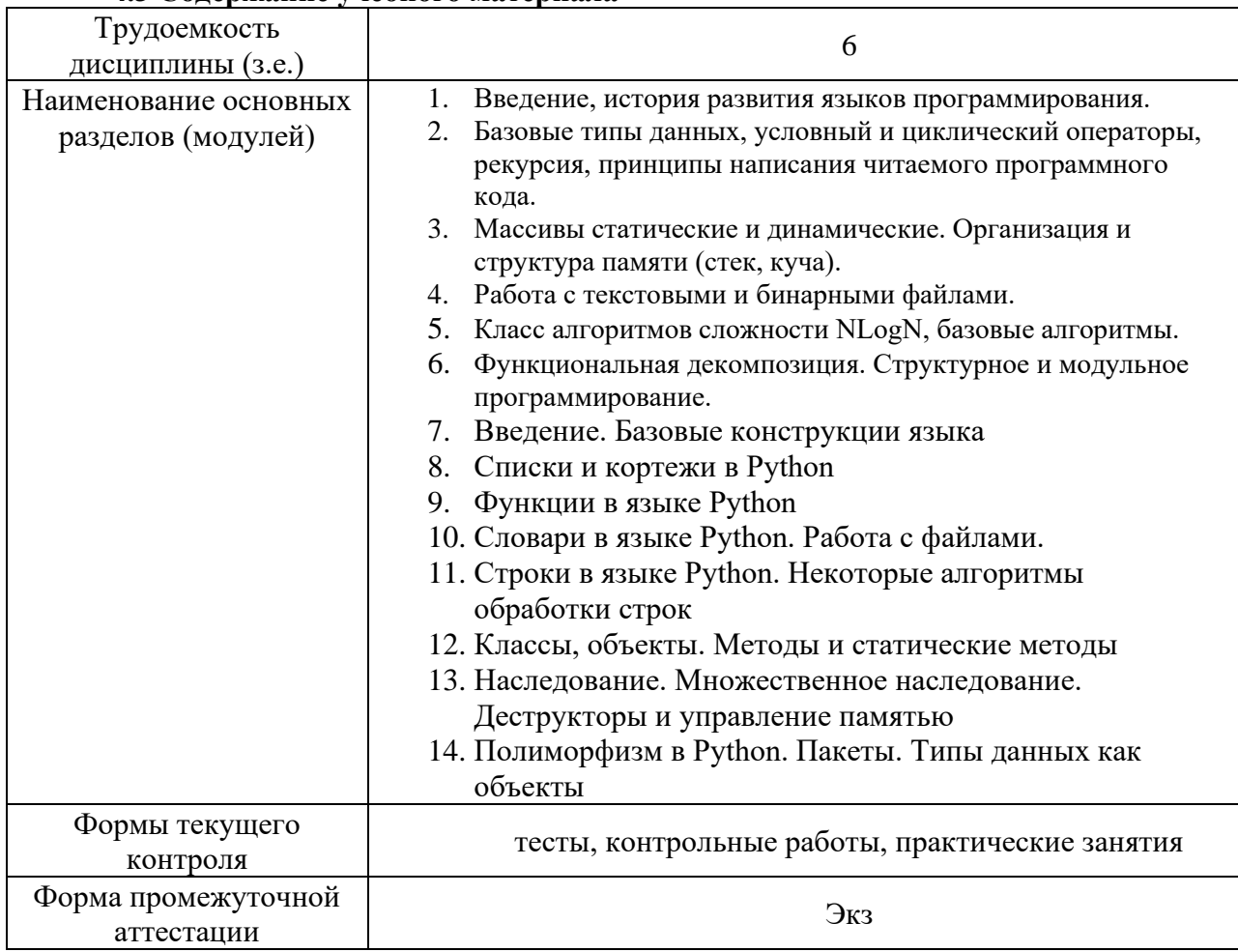

# **4.3 Содержание учебного материала**

<span id="page-7-0"></span>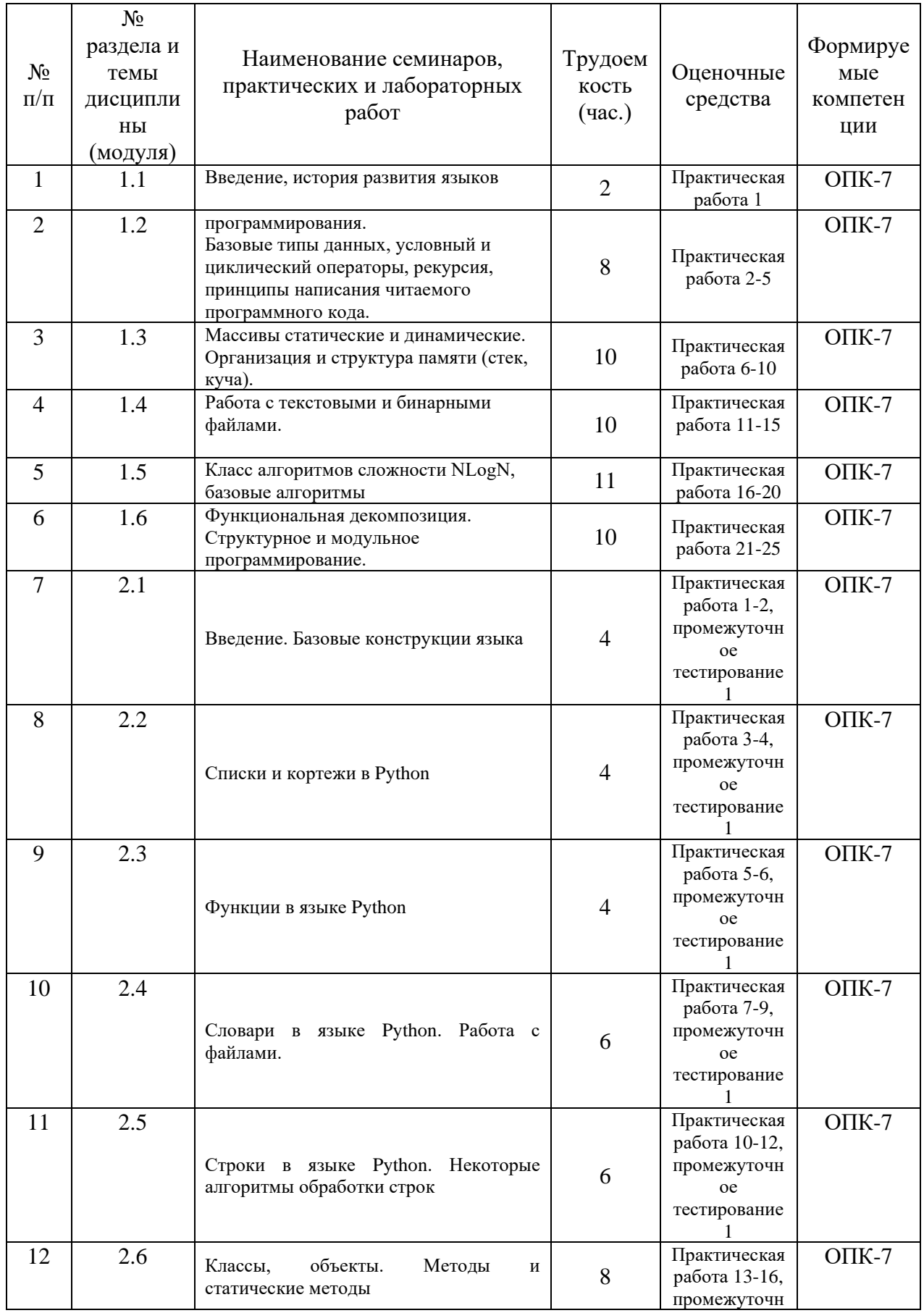

# 4.3.1. Перечень семинарских, практических занятий и лабораторных работ

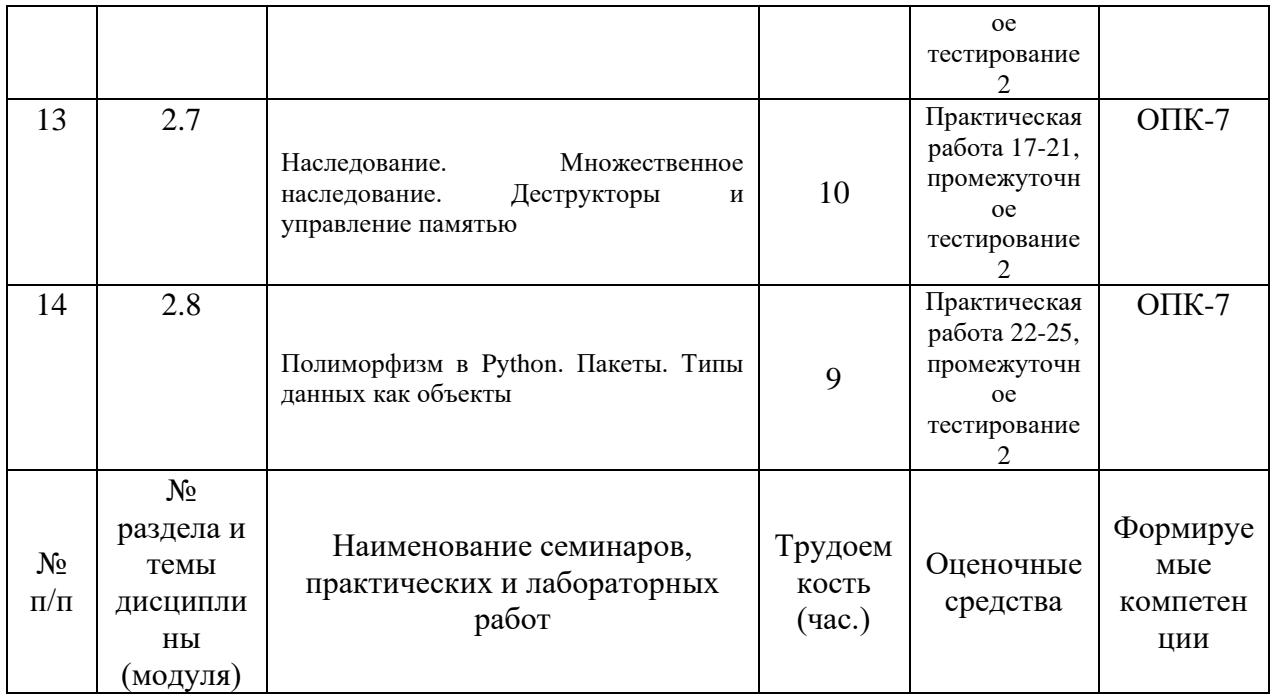

# <span id="page-8-0"></span>4.3.2. Перечень тем (вопросов), выносимых на самостоятельное изучение самостоятельной работы студентов

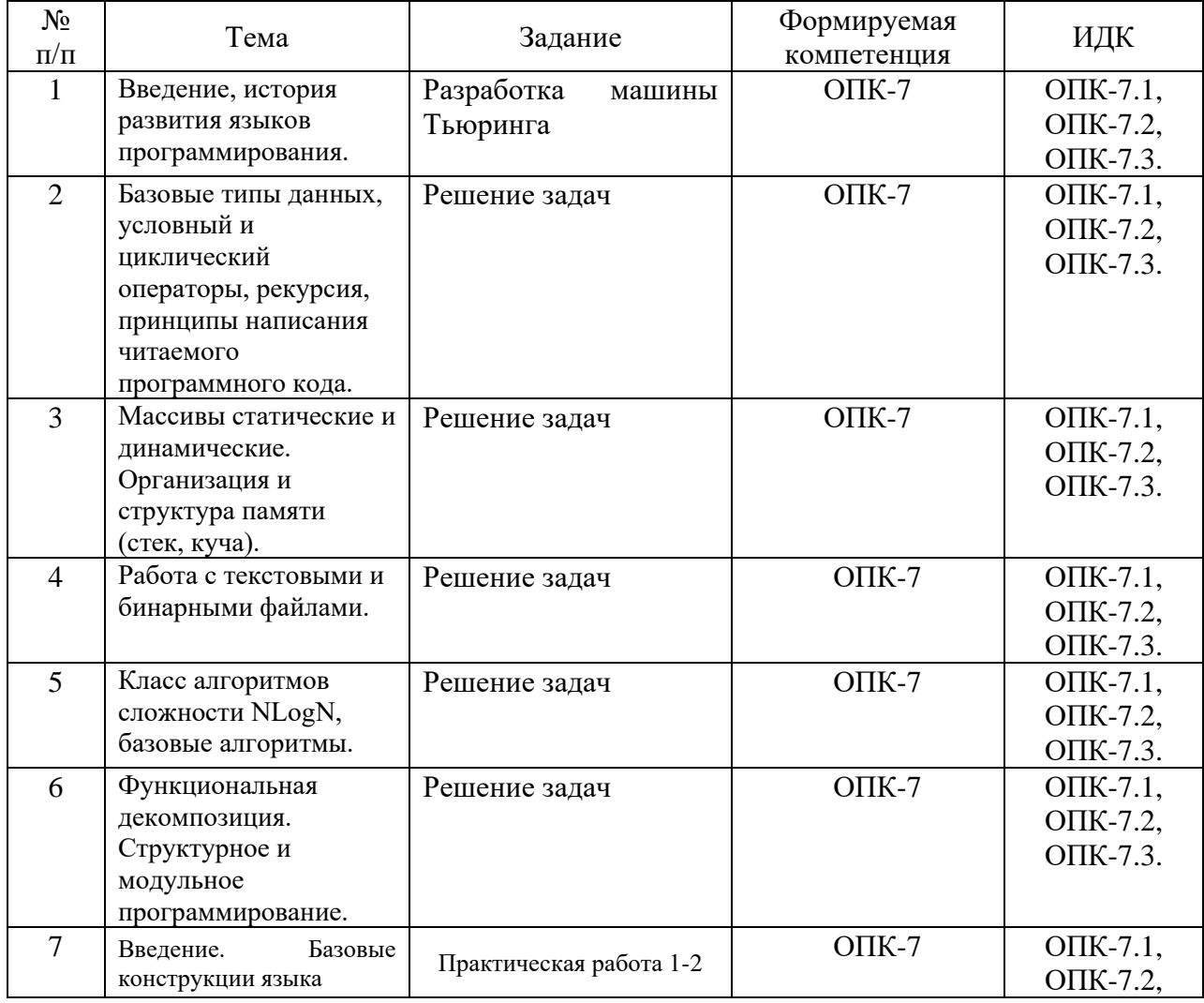

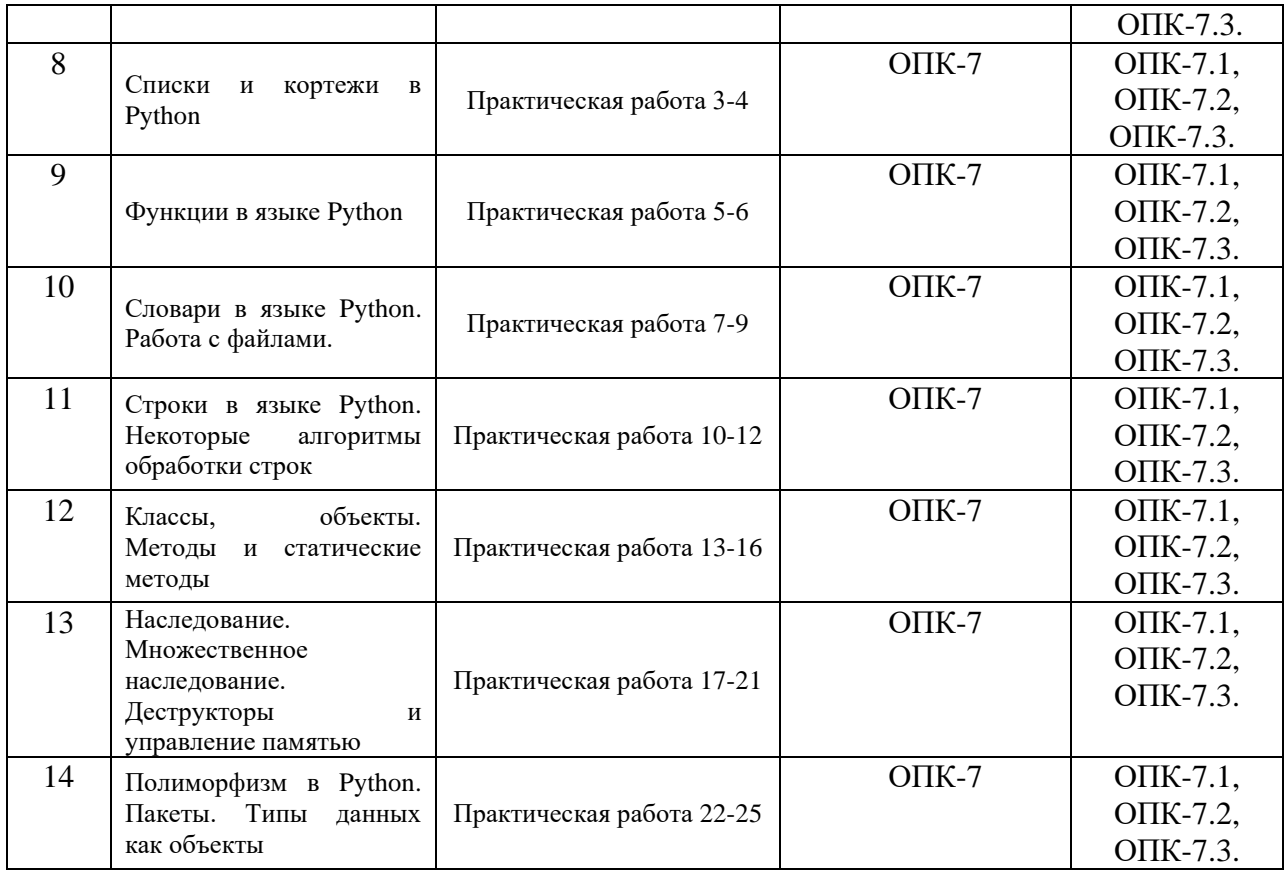

# <span id="page-9-0"></span>**4.4. Методические указания по организации самостоятельной работы студентов**

Самостоятельная работа студентов всех форм и видов обучения является одним из обязательных видов образовательной деятельности, обеспечивающей реализацию требований Федеральных государственных стандартов высшего профессионального образования. Согласно требованиям нормативных документов самостоятельная работа студентов является обязательным компонентом образовательного процесса, так как она обеспечивает закрепление получаемых на лекционных занятиях знаний путем приобретения навыков осмысления и расширения их содержания, навыков решения актуальных проблем формирования общекультурных и профессиональных компетенций, научно-исследовательской деятельности, подготовки к семинарам, лабораторным работам, сдаче зачетов и экзаменов. Самостоятельная работа студентов представляет собой совокупность аудиторных и внеаудиторных занятий и работ. Самостоятельная работа в рамках образовательного процесса в вузе решает следующие задачи:

— закрепление и расширение знаний, умений, полученных студентами во время аудиторных и внеаудиторных занятий, превращение их в стереотипы умственной и физической деятельности;

— приобретение дополнительных знаний и навыков по дисциплинам учебного плана;

— формирование и развитие знаний и навыков, связанных с научноисследовательской деятельностью;

— развитие ориентации и установки на качественное освоение образовательной программы;

— развитие навыков самоорганизации;

— формирование самостоятельности мышления, способности к саморазвитию, самосовершенствованию и самореализации;

— выработка навыков эффективной самостоятельной профессиональной теоретической, практической и учебно-исследовательской деятельности.

**Подготовка к лекции.** Качество освоения содержания конкретной дисциплины прямо зависит от того, насколько студент сам, без внешнего принуждения формирует у себя установку на получение на лекциях новых знаний, дополняющих уже имеющиеся по данной дисциплине. Время на подготовку студентов к двухчасовой лекции по нормативам составляет не менее 0,2 часа.

**Подготовка к практическому занятию.** Подготовка к практическому занятию включает следующие элементы самостоятельной деятельности: четкое представление цели и задач его проведения; выделение навыков умственной, аналитической, научной деятельности, которые станут результатом предстоящей работы. Выработка навыков осуществляется с помощью получения новой информации об изучаемых процессах и с помощью знания о том, в какой степени в данное время студент владеет методами исследовательской деятельности, которыми он станет пользоваться на практическом занятии. Подготовка к практическому занятию нередко требует подбора материала, данных и специальных источников, с которыми предстоит учебная работа. Студенты должны дома подготовить к занятию 3–4 примера формулировки темы исследования, представленного в монографиях, научных статьях, отчетах. Затем они самостоятельно осуществляют поиск соответствующих источников, определяют актуальность конкретного исследования процессов и явлений, выделяют основные способы доказательства авторами научных работ ценности того, чем они занимаются. В ходе самого практического занятия студенты сначала представляют найденные ими варианты формулировки актуальности исследования, обсуждают их и обосновывают свое мнение о наилучшем варианте. Время на подготовку к практическому занятию по нормативам составляет не менее 0,2 часа.

**Подготовка к экзамену**. Самостоятельная подготовка к экзамену схожа с подготовкой к зачету, особенно если он дифференцированный. Но объем учебного материала, который нужно восстановить в памяти к экзамену, вновь осмыслить и понять, значительно больше, поэтому требуется больше времени и умственных усилий. Важно сформировать целостное представление о содержании ответа на каждый вопрос, что предполагает знание разных научных трактовок сущности того или иного явления, процесса, умение раскрывать факторы, определяющие их противоречивость, знание имен ученых, изучавших обсуждаемую проблему. Необходимо также привести информацию о материалах эмпирических исследований, что указывает на всестороннюю подготовку студента к экзамену. Время на подготовку к экзамену по нормативам составляет 36 часов для бакалавров.

### **Формы внеаудиторной самостоятельной работы**

**Выполнение кейс-задания** Цель самостоятельной работы: формирование умения анализировать в короткие сроки большой объем неупорядоченной информации, принятие решений в условиях недостаточной информации. Кейс-задание (англ. case — случай, ситуация) — метод обучения, основанный на разборе практических проблемных ситуаций — кейсов, связанных с конкретным событием или последовательностью событий. Виды кейсов: иллюстративные, аналитические, связанные с принятием решений.

Выполнение задания:

1) подготовить основной текст с вопросами для обсуждения: — титульный лист с кратким запоминающимся названием кейса; — введение, где упоминается герой (герои) кейса, рассказывается об истории вопроса, указывается время начала действия; основная часть, где содержится главный массив информации, внутренняя интрига, проблема; — заключение (в нем решение проблемы, рассматриваемой в кейсе, иногда может быть не завершено);

2) подобрать приложения с подборкой различной информации, передающей общий контекст кейса (документы, публикации, фото, видео и др.);

3) предложить возможное решение проблемы.

Планируемые результаты самостоятельной работы:

— способность студентов анализировать результаты научных исследований и применять их при решении конкретных исследовательских задач;

— готовность использовать индивидуальные креативные способности для оригинального решения исследовательских задач;

— способность решать нестандартные задачи профессиональной деятельности на основе информационной и библиографической культуры с применением информационнокоммуникационных технологий.

В ФБГОУ ВО «ИГУ» организация самостоятельной работы студентов регламентируется Положением о самостоятельной работе студентов, принятым Ученым советом ИГУ 22 июня 2012 г.

## **4.5. Примерная тематика курсовых работ (проектов)**

<span id="page-11-0"></span>По данной дисциплине выполнение курсовых проектов (работ) не предусматривается.

# <span id="page-11-1"></span>**V. УЧЕБНО-МЕТОДИЧЕСКОЕ И ИНФОРМАЦИОННОЕ ОБЕСПЕЧЕНИЕ ДИСЦИПЛИНЫ (МОДУЛЯ)**

## **а) основная литература**

- <span id="page-11-2"></span>1. Васильев А.Н. Python на примерах. Практический курс по программированию. // Издательство "Наука и Техника", 2017 год, 432 стр.
- 2. Златопольский Д.М. Основы программирования на языке Python // Издательство "ДМК Пресс", 2017 год, 284 стр.

### **б) дополнительная литература**

- <span id="page-11-3"></span>1. Python. Экспресс-курс 3-е издание. Наоми Седер // Питер, 2019 год, 480 стр.
- 2. Дональд Э. Кнут. Искусство программирования. В 3-х томах
- 3. Герберт Шилдт. Полный справочник по С++. Четвертое издание. М.-Спб.-Киев: Изд. дом «Вильямс», 2009.

# **в) периодическая литература**

**нет**

### **г) базы данных, информационно-справочные и поисковые системы**

1. Научная электронная библиотека «ELIBRARY.RU» [Электронный ресурс] : сайт. – Режим доступа: http://elibrary.ru/defaultx.asp.

2. Открытая электронная база ресурсов и исследований «Университетская информационная система РОССИЯ» [Электронный ресурс] : сайт. – Режим доступа: http://uisrussia.msu.ru

3. Государственная информационная система «Национальная электронная библиотека» [Электронный ресурс] : сайт. – Режим доступа: http://нэб.рф.

В соответствии с п. 4.3.4. ФГОС ВО, обучающимся в течение всего периода обучения обеспечен неограниченный доступ (удаленный доступ) к электроннобиблиотечным системам:

− ЭБС «Издательство Лань». ООО «Издательство Лань». Контракт № 92 от 12.11.2018 г. Акт от 14.11 2018 г.

− ЭБС ЭЧЗ «Библиотех». Государственный контракт № 019 от 22.02.2011 г. ООО «Библиотех». Лицензионное соглашение № 31 от 22.02.2011 г. Адрес доступа: <https://isu.bibliotech.ru/> Срок действия: с 22.11.2011 г. бессрочный.

− ЭБС «Национальный цифровой ресурс «Руконт». ЦКБ «Бибком». Контракт № 91 от 12.11.2018 г. Акт от 14.11.2018 г..

− ЭБС «Айбукс.ру/ibooks.ru». ООО «Айбукс». Контракт № 90 от 12.11.2018 г. Акт № 54 от 14.11.2018 г.

− Электронно-библиотечная система «ЭБС Юрайт». ООО «Электронное издательство Юрайт». Контракт № 70 от 04.10.2018 г.

# <span id="page-12-0"></span>**VI. МАТЕРИАЛЬНО-ТЕХНИЧЕСКОЕ ОБЕСПЕЧЕНИЕ ДИСЦИПЛИНЫ**

<span id="page-12-1"></span>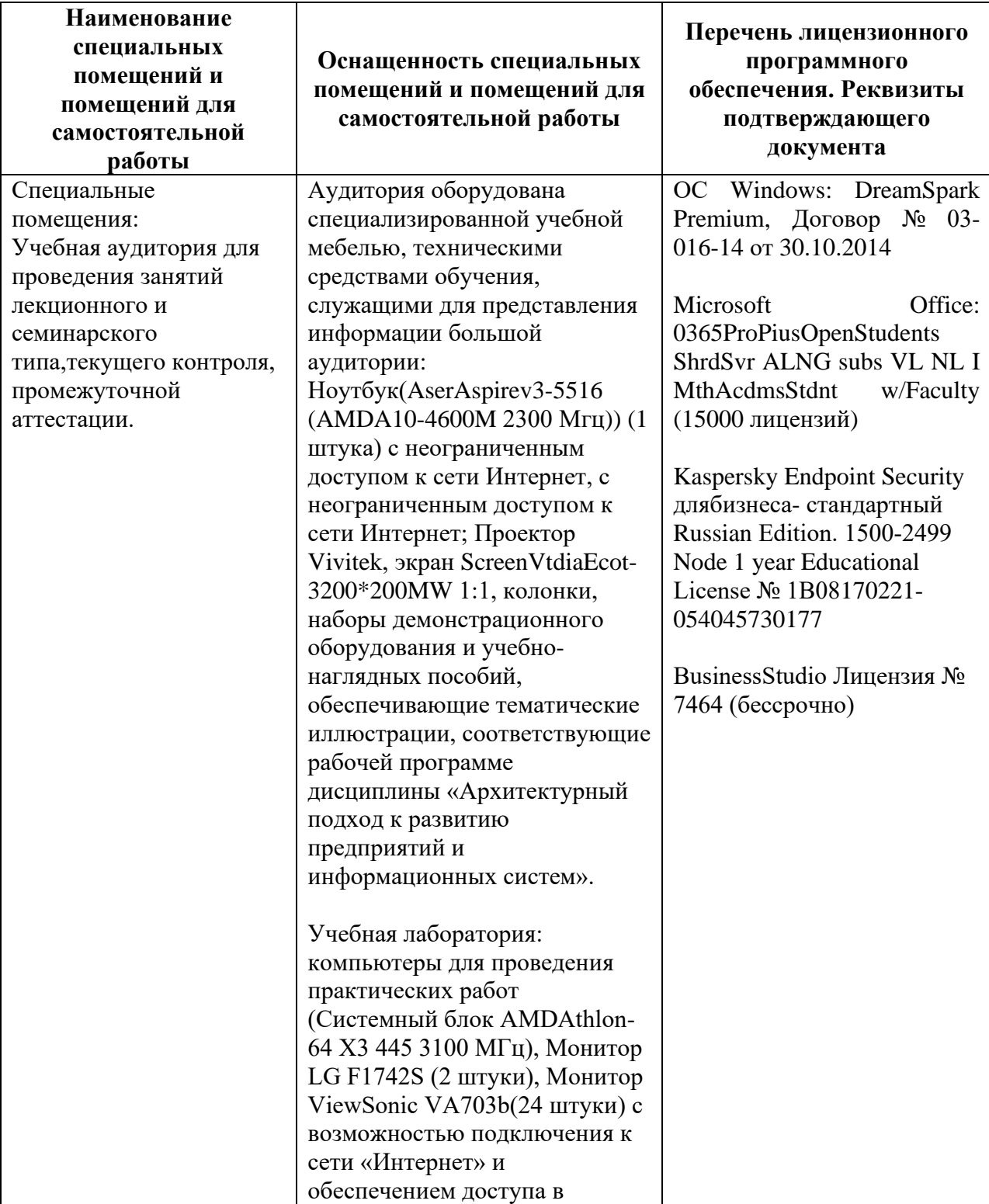

# **6.1. Учебно-лабораторное оборудование:**

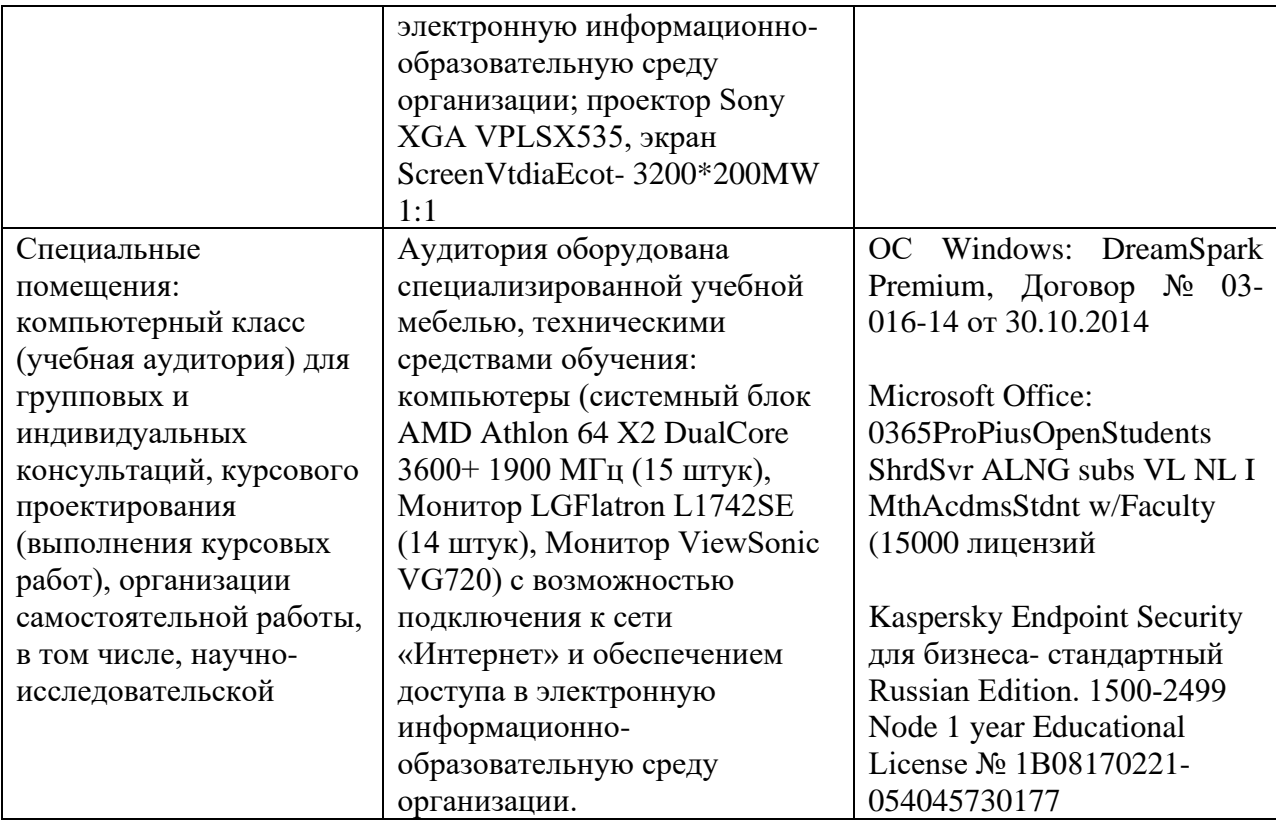

# 6.2. Программное обеспечение:

<span id="page-13-1"></span><span id="page-13-0"></span>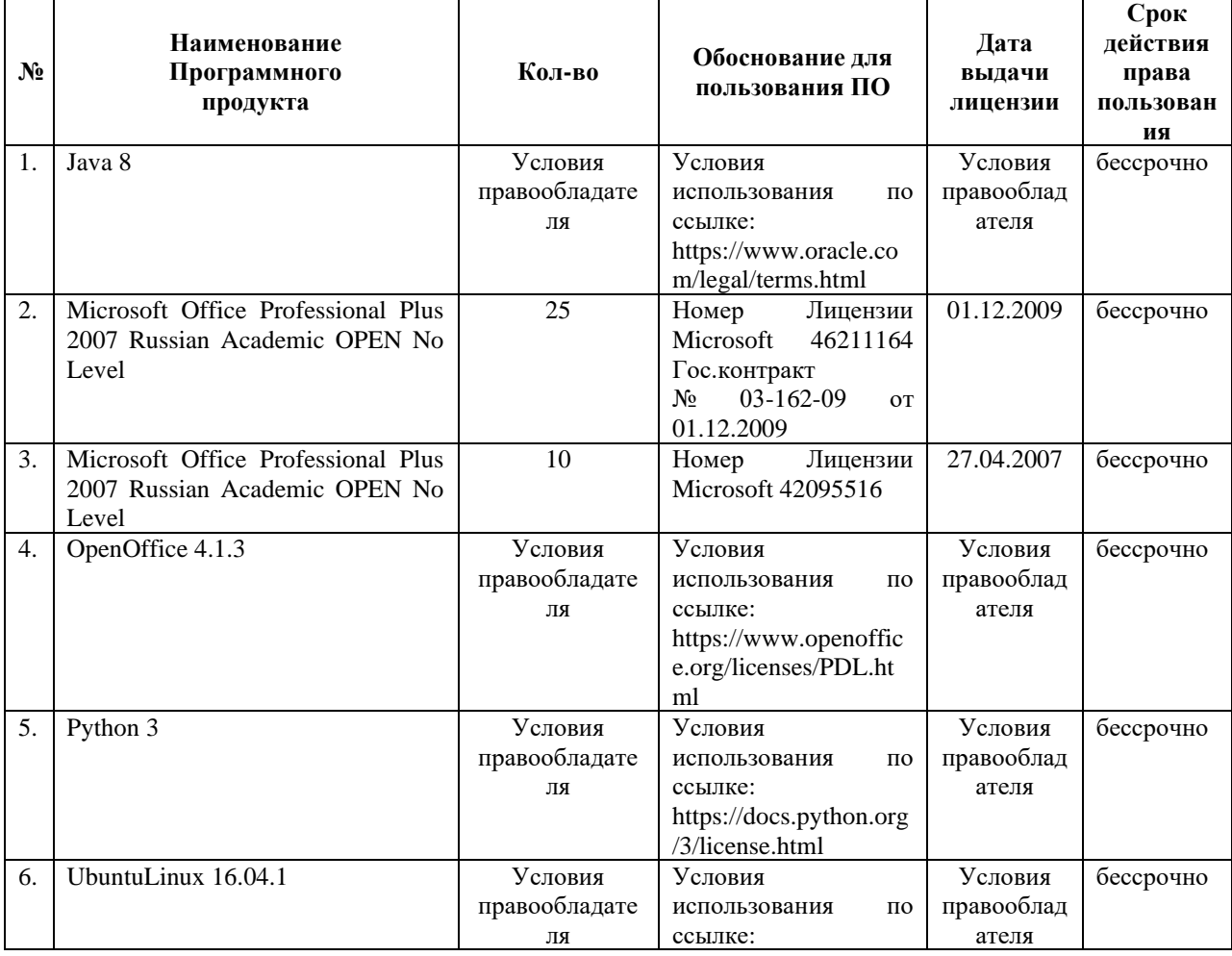

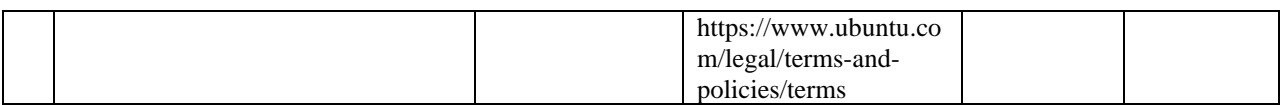

# 6.3. Технические и электронные средства:

Методической концепцией преподавания предусмотрено использование технических и электронных средств обучения и контроля знаний студентов: мультимедийные презентации, фрагменты фильмов.

# **VII. ОБРАЗОВАТЕЛЬНЫЕ ТЕХНОЛОГИИ**

<span id="page-14-0"></span>При реализации программы данной дисциплины используются различные образовательные технологии.

 $1.$ 

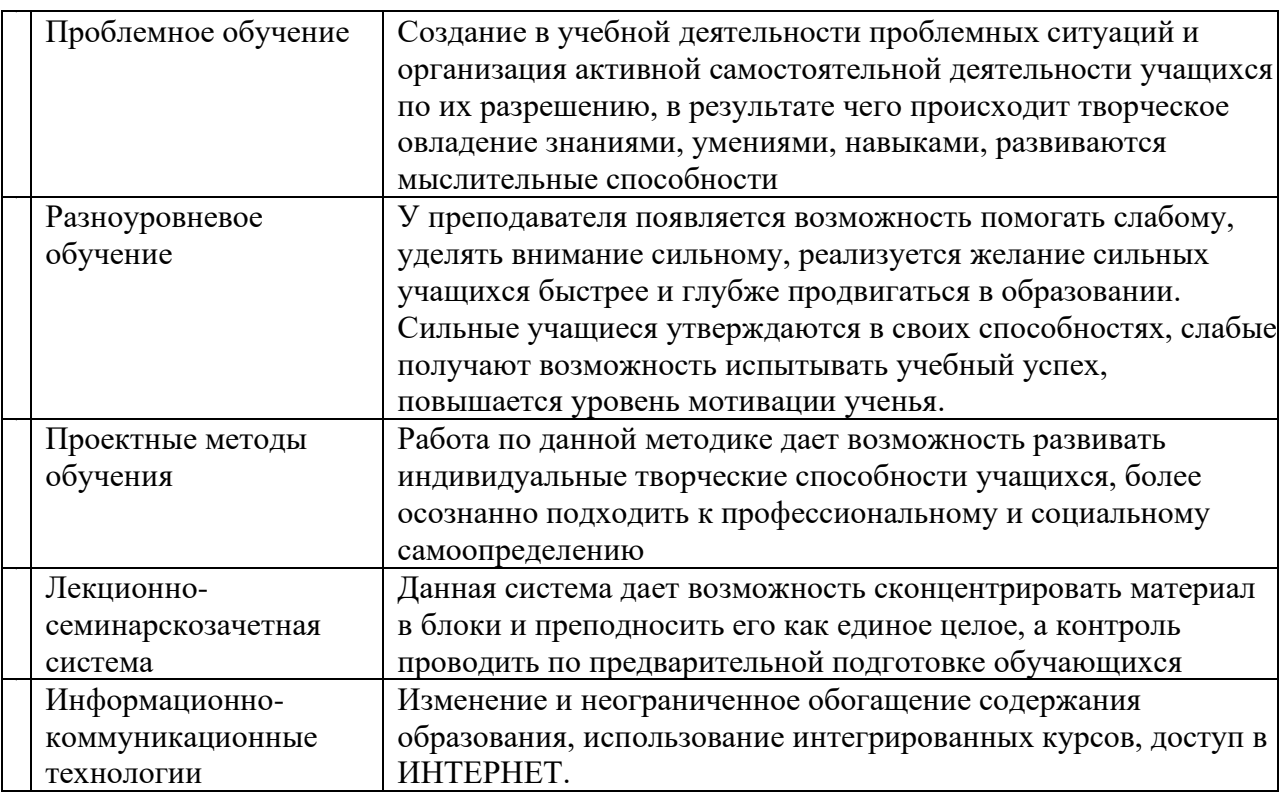

## Наименование тем занятий с использованием активных форм обучения:

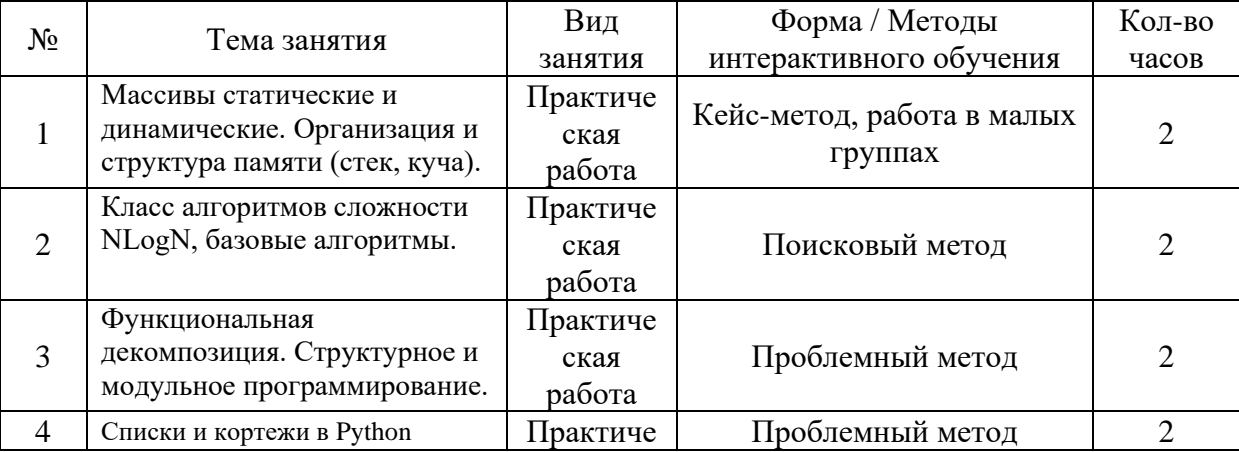

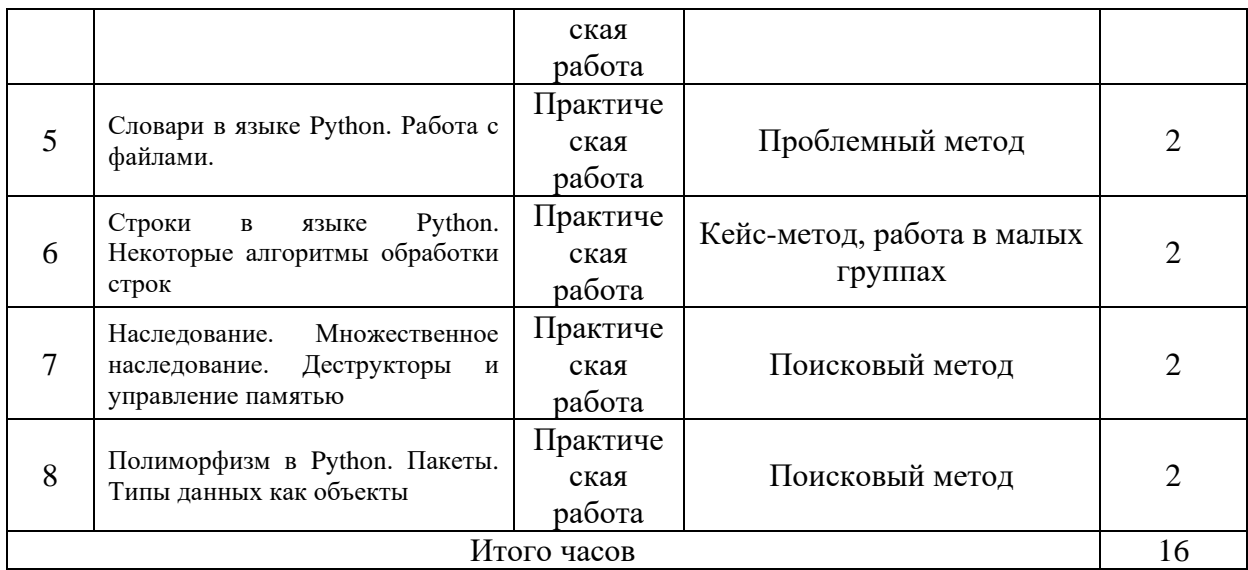

# <span id="page-15-0"></span>**VIII. ОЦЕНОЧНЫЕ МАТЕРИАЛЫ ДЛЯ ТЕКУЩЕГО КОНТРОЛЯ И ПРОМЕЖУТОЧНОЙ АТТЕСТАЦИИ**

<span id="page-15-1"></span>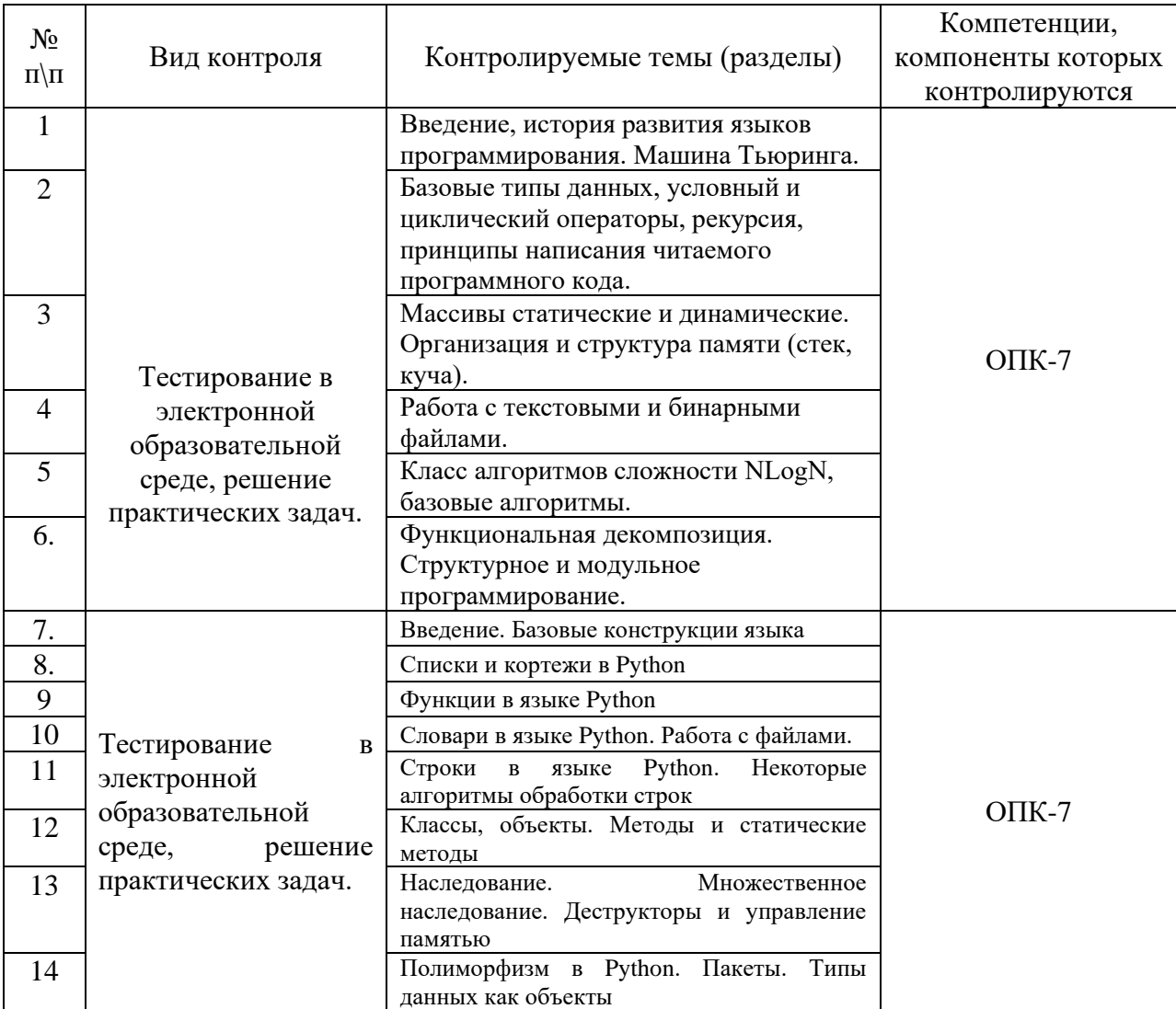

# **8.1. Оценочные средства текущего контроля**

# **Демонстрационный вариант теста №1**

# **Демонстрационный вариант теста №1**

1. Какое значение будет напечатано, в результате выполнения программы? #include <iostream>

```
int main(){
         int x = 3;
         switch(x){
            case 0:
            int x = 1:
             std::cout << x << std::endl;
            break;
            case 3:
            std::cout << x << std::endl;
            break;
            default:
            x = 2:
            std::cout << x << std::endl;
           }
          return 0;
        }
3
ничего не напечатается, программа вообще не будет работать
0
2
1
2. Какой из следующих логических операторов - логический оператор И?
|
&
|\&&&
3. Какое значение будет содержать переменная х?
#include
int x;
int main(){
       int y;
       std::\text{cout} \ll x \ll \text{std::endl}:
       std::cout << y << std::endl;
       return 0;
}
Неопределённое
\Omega4. Укажите операцию, приоритет выполнения которой ниже остальных.
&&
&
|
```
 $\parallel$  $<<$  $>>$  $?:$  $\lambda$ 

> 5. Укажите правильное приведение типа данных!  $to$ (char, a);  $a(char);$ char:a; (char)a;

6. Переменная х может быть доступна в другом блоке программы? int main(int argc, char\*\*  $argy$ ){

```
if (\arg c > 2){
    int x = 5;
\left\{ \right\}else
\left\{ \right.\}return 0:
```

```
Да
нет
```
 $\mathcal{E}$ 

7. Что будет напечатано, после выполнения этого кода: cout <<  $(5 \ll 3)$ ; ? 40 35 53 8. Корректное выделение памяти

int a = new int[20]; int \*a = new int[20]; int  $a = new int(20);$ int  $a = new 20$ ; int \*a = new size of (int \* 20); int a = new size of (int  $*$  20);

```
9. В какой из следующих записей используется операция взятия адреса?
address(a);&a;
a;
*_{a}:
```
10. Какое значение будет присвоено переменной после выполнения выражения: char var =  $0x1F & 9 >> 1 + 2$ ;  $\mathbf{1}$  $\overline{2}$  $\overline{4}$ 

```
6 \overline{6}10
```
11. Требуется в функции выделить память для переданного указателя. Какая сигнатура подходит для решения этой задачи?

```
void Init(int** ptr); \frac{1}{1}void Init(int* ptr); //2void Init(int*& ptr); //3
void Init(int&* ptr); //4
1213
1234
134
12. Что будет результатом выполнения кода:
#include <iostream>
  int main()int a[5] = { 4, 5, 2, 3, 1 };
            int i = *a;
            for (i)std::cout << i--[a];
             return 0:
  \mathcal{E}Ничего, код не скомпилируется
325
1325
3254
Код скомпилируется, но на экран ничего не выведется
13. Что будет выведено на экран?
#include <iostream>
#include \ltstdlib.h>
using namespace std;
int func1(int n...){
  return n:
\mathcal{F}int func2( int n, int m ... )\{return m;
\mathcal{E}int func3( int n = 1){
  return n;
\mathcal{E}int main(int argc, char *argv[]){
  cout << func1(1, 2, "cat") + func2(1, 2, "dog", 3) + func3() << endl;
  return 0:
\mathcal{E}\overline{\mathbf{4}}5
```
# Демонстрационный вариант теста 2.

# Компилятор языка программирования:

 $1.$ 

а. переводит текст программы в машинные инструкции

- **b.** выполняет программу
- с. форматирует текст программы так, чтобы его было удобно читать

### $\overline{2}$ . Комментарий в программе

- а. содержит указания компилятору по настройке программы
- b. содержит пояснения к тексту и не оказывает влияния на выполнение программы
- с. должен содержать допустимые аргументы программы
- Укажите, в каких выражениях используются ключевые слова?
	- a.  $\text{sdf} = 2$

3.

- $r = 24$
- b. while  $n < m$ :
- c.  $x = 3$ ;  $x = x + 4$
- d. def function()

#### $\overline{4}$ . Чему равен результат вычисления выражения  $x + 3 * b + x$  при  $x = 12$  и  $b = 8$ ?

- a. 132
- b. 48
- $\mathbf{c}$ . 300

#### 5. Если і = 3, какой будет результат вычисления:

if  $(i == 4)$ :

print("aaa")

elif ( $i == 3$ ):

print ("bbb")

elif  $(i != 3)$ :

print("ccc")

- a. aaa
- b. bbb
- c. ccc
- d. aaaccc
- e. bbbccc
- f. ошибка компиляции

#### 6. Что выведет на экран следующая программа?

 $i = 0$ 

for i in range $(10)$ :

print( $i+1$ )

- а. цифры от 0 до 8
- b. цифры от 1 до 9
- программа не будет построена из-за ошибок  $\mathbf{c}$ .

### Укажите, какой будет результат вычисления к?  $7<sub>1</sub>$

 $k = 10$ ;

for  $i$  in range(k):

return:

 $k = i$ 

- a. - 10
- $h_{\cdot}$ бесконечный цикл
- $\mathbf{c}$ . 100

#### 8. При выполнении фрагмента кода

```
x = 3
```

```
v = 2
```
 $z=1$ ;

 $if(x >= y):$ 

 $if(y \le z):$ 

```
print("Вариант 1")
```
- elif  $(x \ge z)$ :
	- print("Вариант 2")

else:

print("Вариант 3")

будет напечатано:

- а. Вариант 1
	- **b.** Вариант 2
	- с. Вариант 3
	- d. ничего не будет напечатано
	- е. программа не откомпилируется

 $\mathbf{Q}$ Укажите, каким будет значение к в результате вычислений?

def func():

```
k = 10for i in range(k+1):
          return
          k = ia. 0b. 10c. 1d. бесконечный цикл
e. 100
```
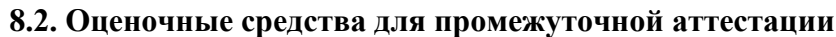

<span id="page-20-0"></span>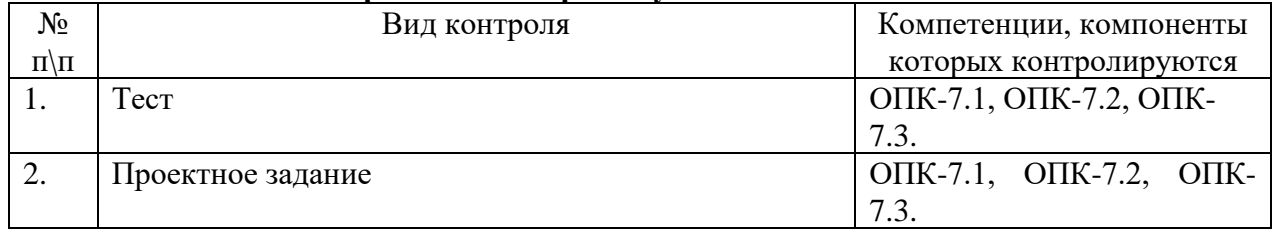

# Примерный перечень вопросов и заданий к экзамену (зачету) Примерный перечень вопросов

- 1. Введение. Ветвления в языке Python. Простые и составные условия. Примеры
- 2. Организация циклов в языке Python. Примеры
- 3. Списки в Python. Операции обработки списков.
- 4. Кортежи в Python. Операции обработки кортежей.
- 5. Функции в языке Python. Функции с разным числом параметров. Передача списков в функцию
- 6. Словари в языке Python. Операции обработки словарей.
- 7. Работа с файлами. Чтение и запись.
- 8. Строки в языке Python. Операции обработки строк
- 9. Классы и объекты в языке Python.
- 10. Метолы класса и статические метолы
- 11. Наследование. Примеры иерархии классов
- 12. Множественное наследование.
- 13. Деструкторы и управление памятью
- 14. Полиморфизм в Python.
- 15. Пакеты. Работа с пакетами.
- 16. Типы ланных как объекты

# Примерный перечень заданий.

1. Целое неотрицательное число М задано массивом своих двоичных цифр ао, а1, ...,  $a_{n-1}$ :

 $M=a_{n-1}*2^{n-1}+a_{n-2}*2^{n-2}+...+a_1*2^1+a_0$ 

где  $a_i$  равно 0 или 1 (i=0,1,..., n-1). Напечатать массив двоичных цифр числа  $M+1$ .

 $2.$ Рюкзак. Из заданных п предметов выбрать такие, чтобы их суммарный вес был менее 30 кг, а стоимость - наибольшей. Напечатать суммарную стоимость выбранных предметов.

Точнее – заданы два массива положительных чисел A[n] и B[n]. Выбрать такие попарно  $i2$ , ik. чтобы различные числа  $\mathbf{i}$ 1. сумма  $\ldots$  $A[i1]+A[i2]+...+A[ik] < 30,$ 

 $B[i1]+B[i2]+...+B[ik]=max$ ,

была максимальной. Напечатать величину max.

3. Дан целочисленный квадратный массив 10 x 10. Напишите программу вычисления суммы максимальных элементов из каждой строки. Напечатать значение этой суммы. Предполагается, что в каждой строке элемент единственный.

4. В матрице *K[n][n]* представлена турнирная таблица соревнований по футболу среди *n* участников (каждый элемент матрицы есть число голов, забитых *i*-м участником *j*му участнику); все элементы главной диагонали равны нулю. Присвоить каждому диагональному элементу разницу забитых и пропущенных голов соответствующего участника, то есть разность между суммами элементов соответствующих строки и столбна.

5. Задан числовой массив A[m][n]. Некоторый элемент этого массива назовем седловой точкой, если он является одновременно наименьшим в своей строке и наибольшим в своем столбце. Напечатать номера строки и столбца какой-нибудь седловой точки и напечатать 0, если такой точки нет.

6. Задан целочисленный массив A[m][n]. Каждая строка массива упорядочена по  $\leq$ , т.е. A[i][0]<=A[i][1]<=… при всех i=1,…,m. Найти и напечатать число, встречающееся во всех строках, и напечатать «НЕТ», если такого числа не окажется.

7. На квадратном клетчатом листе бумаги размером 10\*10 клеток нарисовано несколько прямоугольников. Каждый прямоугольник состоит из целых клеток, различные прямоугольники не накладываются друг на друга и не соприкасаются. Задан массив размером  $10*10$ , в котором элемент A[I][j]=1, если клетка [I][j] принадлежит какому-либо прямоугольнику, и A[I][j]=0 в противоположном случае. Написать программу, которая сосчитает и напечатает число прямоугольников.

8. В целочисленном массиве A[n] найти число, повторяющееся максимальное количество раз. Если таких чисел несколько, то вывести их все.

9. Латинским квадратом порядка n называется квадратная таблица n\*n, каждая строка и каждый столбец которой содержат все числа от 1 до n. Проверить, является ли заданная целочисленная таблица латинским квадратом.

10. В массиве  $A(2n+1)$ , не содержащем одинаковых элементов, найти медиану, то есть такой элемент, что в массиве А ровно n элементов меньше его и столько же элементов больше его.

11. Клеточное поле размером m\*n есть результат игры в крестики-нолики. Проверить, не закончена ли игра выигрышем «крестиков»? Считается, что «крестики» выиграли, если на поле найдется по горизонтали, вертикали или диагонали цепочка, состоящая подряд из 5 крестиков.

12. В массиве H(n) хранятся значения высот некоторого профиля местности (ее вертикального сечения) с постоянным шагом по горизонтали. Найти области (номера точек измерения высоты), невидимые для наблюдателя, находящегося в точке h1.

13. Умножение столбиком. Напечатать столбиком пример на умножение в десятичной системе счисления двух заданных натуральных чисел n и m.

14. Деление столбиком. Напечатать столбиком пример на деление с остатком двух заданных натуральных чисел n и m.

15. Произведение больших чисел. Произведение двух заданных натуральных чисел больше максимально допустимого значения (не вмещается в разрядную сетку машины). Найти это произведение.

16. Задача Компьютер Фибоначчи. Ученые решили собрать компьютер и использовать в качестве разрядов системы счисления члены ряда Фибоначчи, которые вычисляются по правилу: f[0]=0, f[1]=1, f[i]=f[i-1]+f[i-2], где i=2,3,4,5,... Любое натуральное число можно представить в виде суммы этих чисел, например: 7=5+2, 33=21+8+3+1 и так далее. Помогите написать программу, которая по введенному натуральному числу будет

выводить кодовое число в виде 0 и 1, где в соответствующей позиции n, начиная справа, ставится 1, если число с номером n присутствует в сумме, иначе 0. Так для 7 кодовое число будет выглядеть так: 10100, для 33 – 10101010.

Формат входных данных.

Вводится натуральное число n (от 0 до 109).

Формат выходных данных.

Вывести кодовое число.

Пример входных данных 33

Пример выходных данных 10101010

17. Прожектор. В качестве простой плоской модели прожектора рассмотрим угол со светонепроницаемыми сторонами, внутри которого в вершине располагается источник света. Положение прожектора задается координатами вершины угла *(x. у),* величиной угла φ и координатами вектора, задающего направление биссектрисы угла. Своими координатами на плоскости задаются также центры кругов и их радиусы. Требуется подсчитать число кругов, которые освещены источником света так. что на них не попадает тень от других кругов.

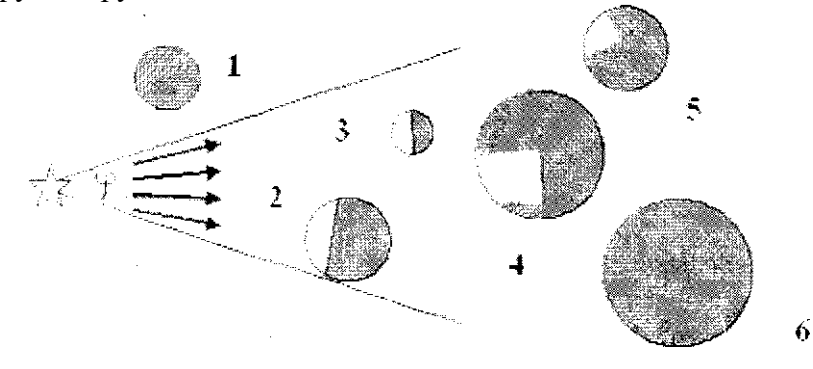

### **Разработчики:**

*(подпись) (занимаемая должность) (инициалы, фамилия)*

Программа составлена в соответствии с требованиями ФГОС ВО и учетом рекомендаций ПООП по направлению подготовки 09.03.03 «Прикладная информатика». Программа рассмотрена на заседании кафедры естественнонаучных дисциплин Протокол № 12 от «04» июня 2019 г.

и.о.зав. кафедрой  $\sqrt{A}$ .Г. Балахчи

*Настоящая программа, не может быть воспроизведена ни в какой форме без предварительного письменного разрешения кафедры-разработчика программы.*